# 3D Slicer 4 klavye kısayolları

#### Genel

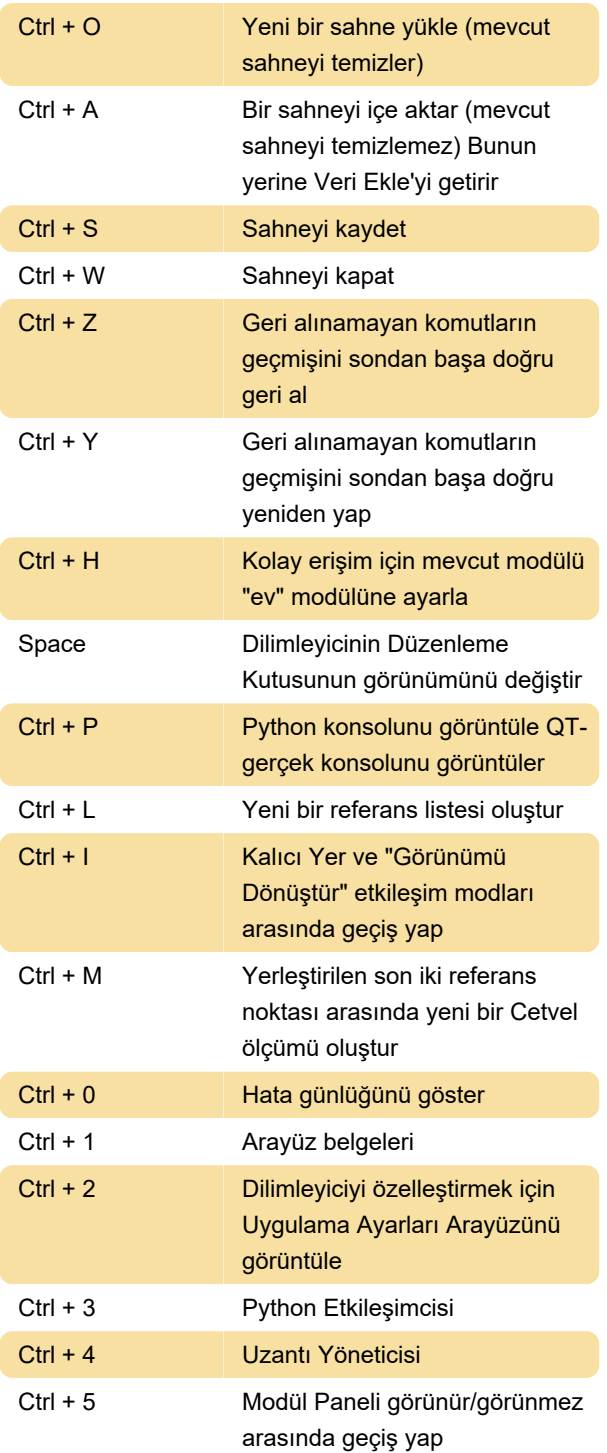

#### 3D Görüntüleyici

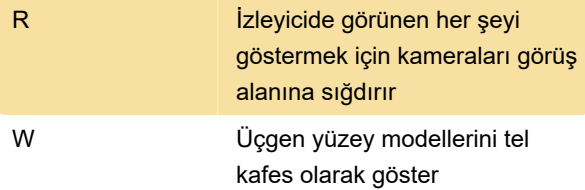

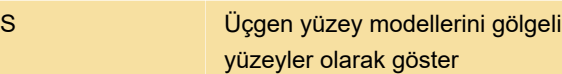

## Slicer Görüntüleyicisi

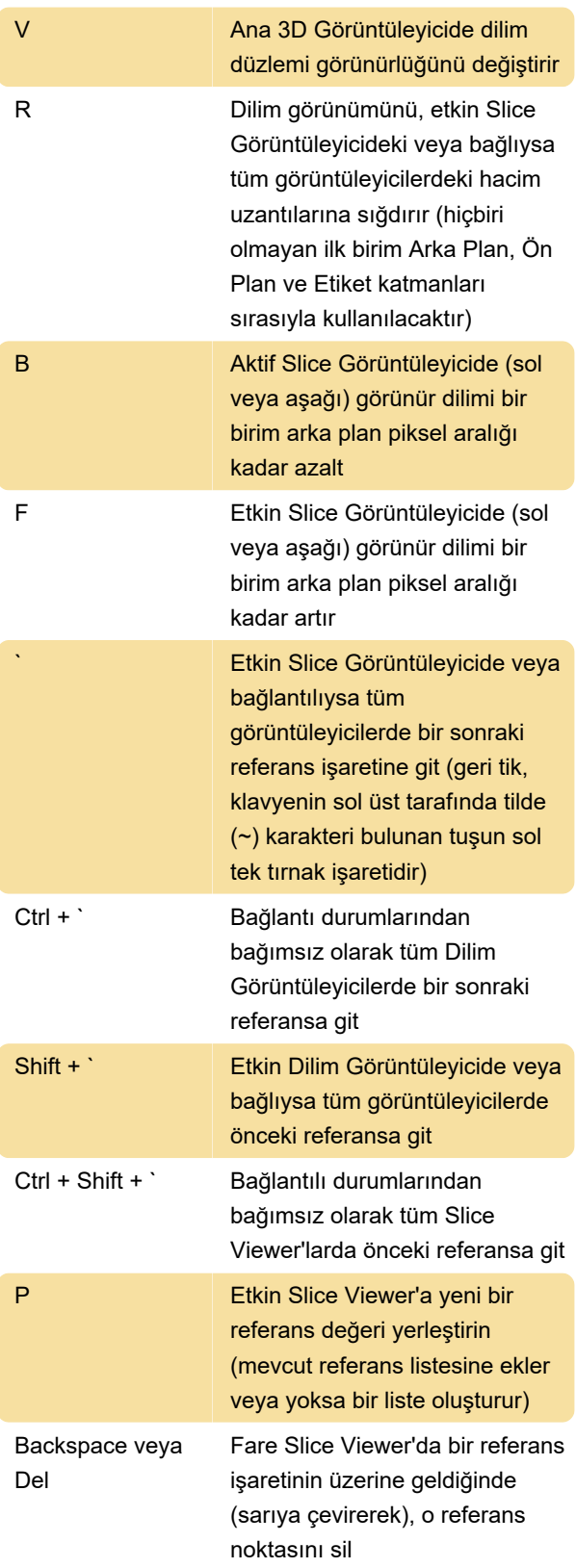

### Transfer fonksiyonları

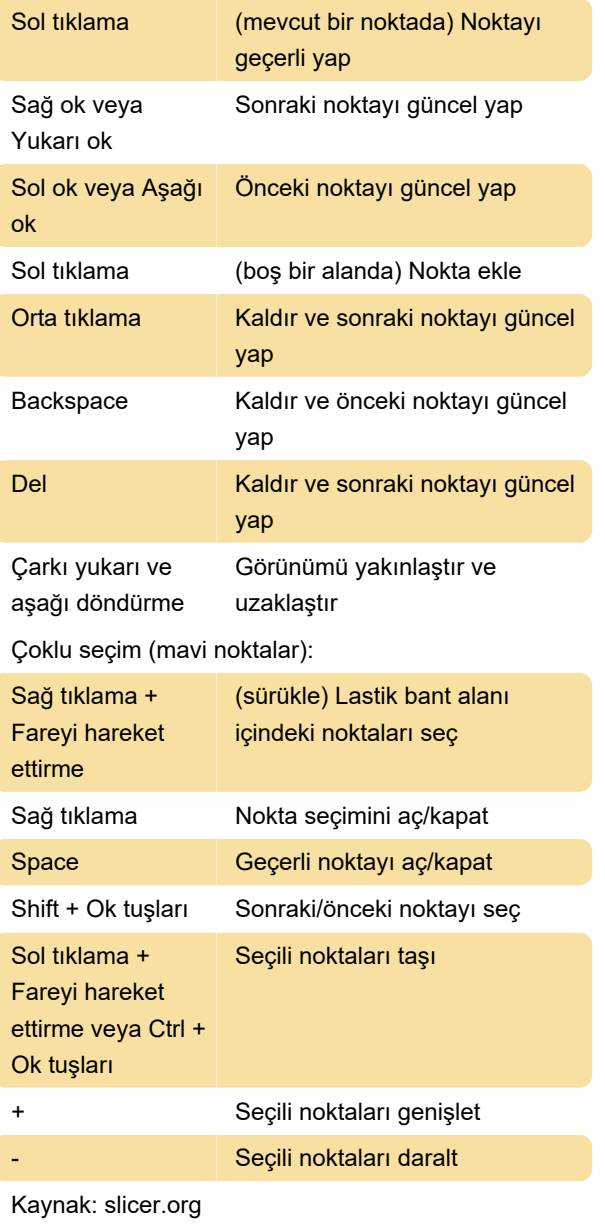

Son değişiklik: 26.04.2022 12:51:54

Daha fazla bilgi için: [defkey.com/tr/3d-slicer-4](https://defkey.com/tr/3d-slicer-4-klavye-kisayollari) [klavye-kisayollari](https://defkey.com/tr/3d-slicer-4-klavye-kisayollari)

[Bu PDF'yi özelleştir...](https://defkey.com/tr/3d-slicer-4-klavye-kisayollari?pdfOptions=true)